# **Backlog Courrier - Fonctionnalité #9391**

## **Si le user est ABS + password reinitialisé, quelle page afficher en 1er ?**

21/01/2019 17:30 - Florian AZIZIAN

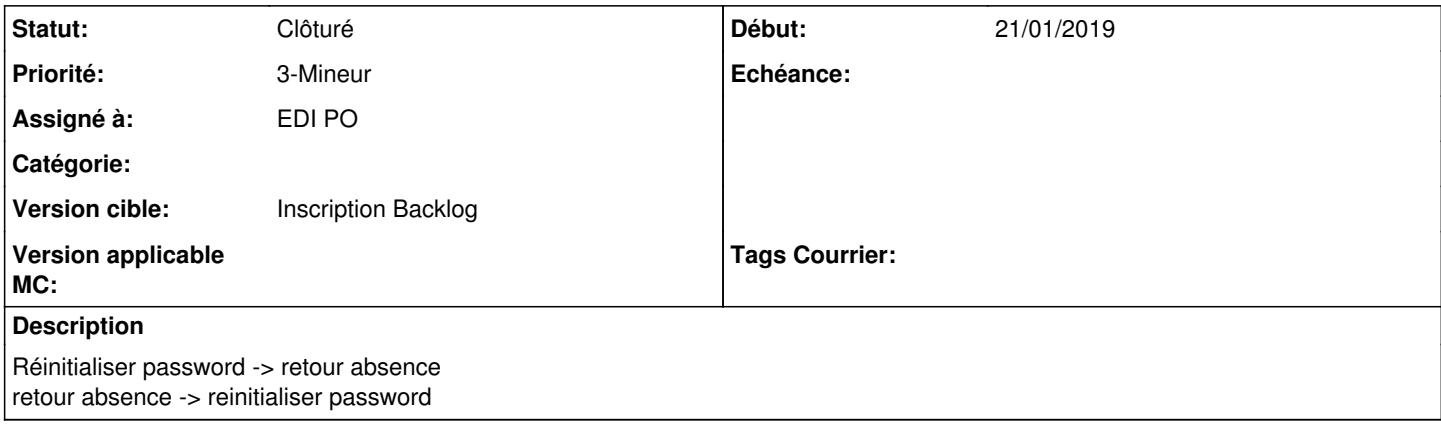

## **Historique**

#### **#1 - 11/03/2019 12:19 - Emmanuel DILLARD**

*- Version cible changé de 19.04 (Fin de vie) à 133*

## **#2 - 06/05/2019 11:49 - Emmanuel DILLARD**

*- Version cible changé de 133 à 20.03 (Fin de vie)*

## **#4 - 23/09/2019 14:07 - Emmanuel DILLARD**

*- Version cible changé de 20.03 (Fin de vie) à Inscription Backlog Courrier*

### **#5 - 04/12/2020 17:36 - Emmanuel DILLARD**

*- Statut changé de R&D - A étudier à Clôturé*

#### **#6 - 09/06/2021 11:34 - Emmanuel DILLARD**

*- Projet changé de Backlog à Backlog Courrier*

*- Version cible changé de Inscription Backlog Courrier à Inscription Backlog*